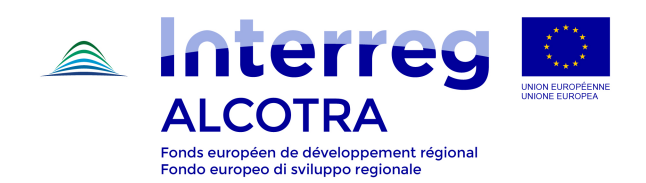

# **FORMULARIO PITEM - PITER**

#### **Candidatura (Fase 1)**

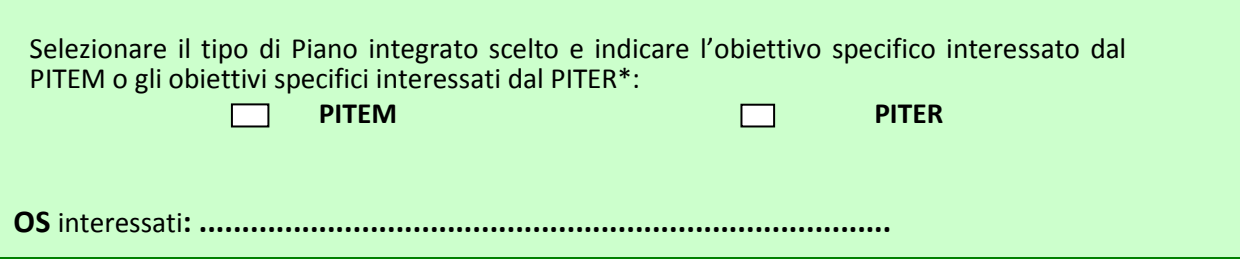

\* *Per l'apertura del formulario di candidatura su Synergie CTE e la scelta degli obiettivi specifici, si prega di consultare la "Guida per la compilazione su Synergie CTE dei formulari PITEM-PITER"* 

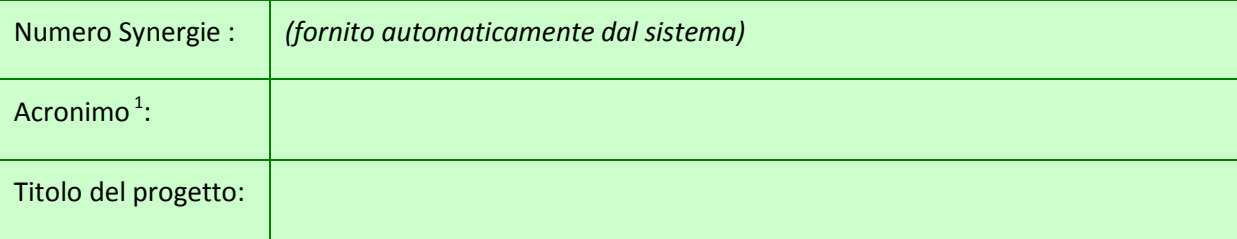

Descrizione sintetica (1500 caratteri spazi inclusi):

 1 Utilizzare il font *Calibri* 11

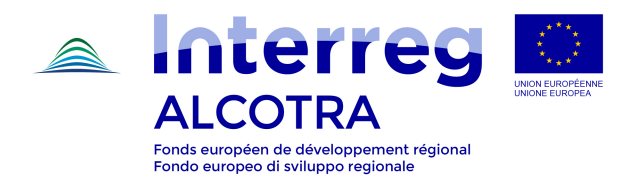

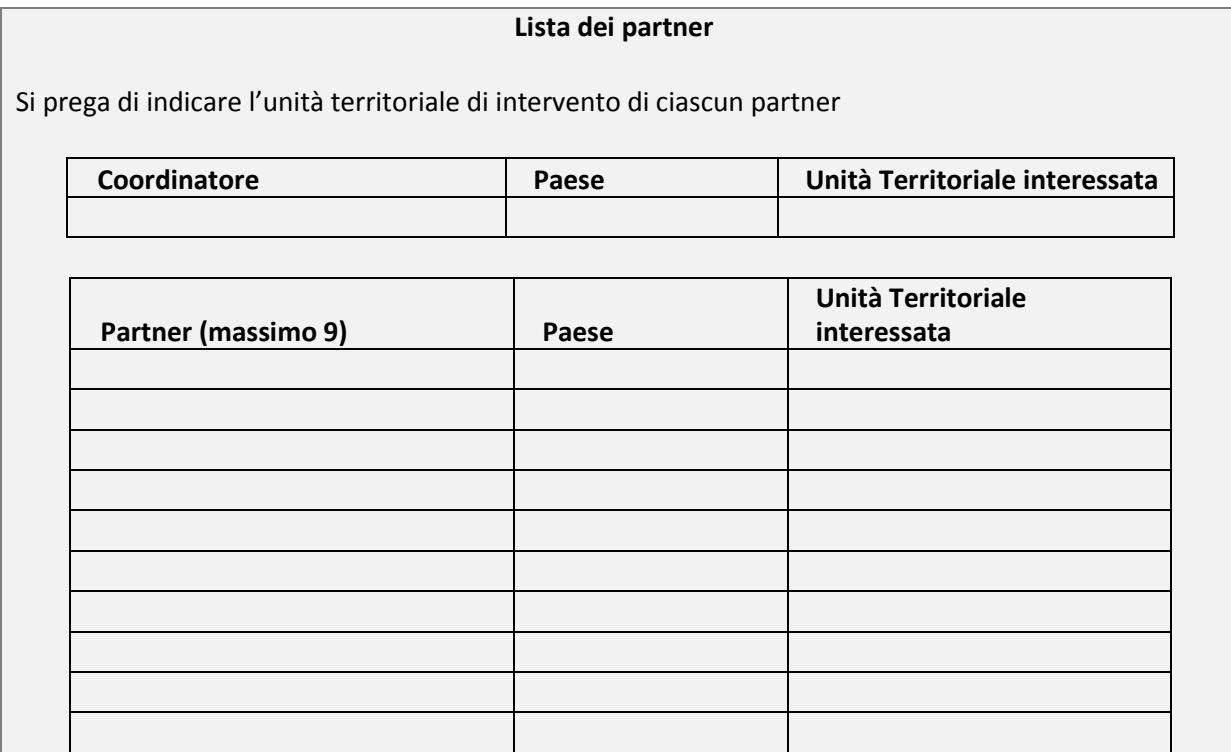

\**Per l'inserimento su Synergie CTE delle informazioni relative ai partner, si prega di consultare la "Guida per la compilazione su Synergie CTE dei formulari PITEM-PITER"*

Budget totale del piano integrato: ….. euro

Inserire la somma dei budget dei progetti semplici

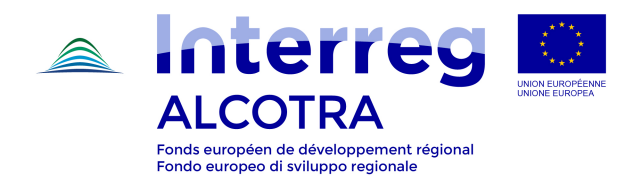

#### **1. Sintesi dell'analisi del territorio e dell'analisi SWOT (Punti di forza, punti di debolezza, opportunità e minacce) incluse in allegato alla proposta - Allegato 3 - (800 caratteri, spazi compresi).**

#### **Sintesi dell'analisi del territorio**

#### **Analisi SWOT**

Punti di forza:

Punti di debolezza:

Opportunità:

Minacce:

**2. Presentazione dell'ambito territoriale di riferimento (800 caratteri, spazi compresi)** 

L'**approccio integrato territoriale** deve prevedere delle soluzioni che rispondano alle problematiche di **un territorio**. Il territorio può essere definito indipendentemente dai propri confini amministrativi nazionali e regionali. L'ambito territoriale di riferimento del Piano deve dunque descrivere una situazione concreta, alla base dell'approccio multisettoriale (PITER) o dell'approccio strategico scelto (PITEM). L'intervento pubblico proposto nel progetto si iscrive nella logica di un territorio d'intervento transfrontaliero multiplo.

Spiegare la scelta del perimetro definito.

In caso di candidature multiple, motivare questa scelta.

**Illustrare** le principali caratteristiche del territorio: principali dati sociali, economici e demografici, competenze amministrative ed organizzative coinvolte, potenziali interfacce.

**Allegare** una mappa italo-francese con la definizione del perimetro geografico ed amministrativo del PITER (All. 6)

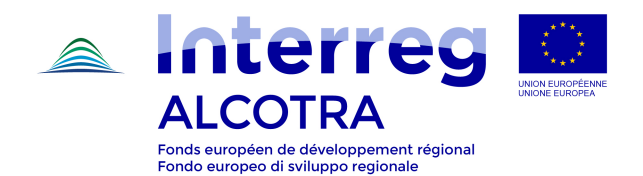

## **3. Obiettivo strategico (Idea forza del Piano) (4.000 caratteri, spazi compresi)**

**3.1 Problematiche, sfide (800 caratteri spazi compresi)**

**Esplicitare le problematiche del territorio funzionali alla strategia proposta,** in particolare le sue peculiarità in termini di servizi pubblici, di specializzazione economica (ad esempio: ruolo del turismo, dell'agricoltura e del tessuto imprenditoriale), di situazioni di isolamento geografico, di relazioni centro-periferia, di dinamiche collettive, di demografia, di impatto delle riforme territoriali.

**3.2 Strategia globale del piano e valore aggiunto atteso in termini di dimensione transfrontaliera e di approccio integrato (800 caratteri, spazi compresi)**

**Illustrare** in che modo un approccio transfrontaliero permette di affrontare le problematiche sopra citate.

**Identificare** le competenze collettive e il know-how, le esperienze maturate, gli strumenti economici e sociali che possono contribuire all'approccio proposto.

#### **3.3 Attuazione della strategia**

#### **Concetti ed approcci proposti (800 caratteri, spazi compresi)**

**Illustrare l'ambizione del Piano** mettendo in evidenza i legami tra la strategia proposta e lo sviluppo sostenibile del territorio: valorizzazione del know-how locale, innovazioni sociali, innovazioni tecnologiche, protezione e valorizzazione dell'ambiente, interdipendenza rurale-urbana, ecc.

#### **Risorse impiegate (800 caratteri, spazi compresi)**

**Identificare** la governance territoriale: attori pubblici e privati coinvolti, precisando l'adeguatezza delle loro competenze rispetto alle problematiche affrontate. Precisare le possibili articolazioni tra i piani di sviluppo locale già esistenti sul territorio sui due versanti della frontiera, la composizione e il ruolo del Comitato di Pilotaggio (cfr. Guida di attuazione).

Dimostrare il lavoro di concertazione svolto a monte della presentazione della candidatura (da precisare nell'allegato 1).

**Dimostrare** l'equilibrio del partenariato tra l'Italia e la Francia (numero, pertinenza istituzionale, copertura territoriale, capacità e competenze dei partner).

**Dimostrare** e **comprendere** in che modo il partenariato è alla base sia **della concezione che successivamente** dell'attuazione del Piano: in che modo il partenariato è giunto a un progetto condiviso, le principali tappe di questo lavoro di concertazione e da chi e in che modo sono stati formulati i risultati di quest'attività negoziale preventiva (diagnostica, obiettivi, azioni ed operazioni).

**Mostrare** la capacità di gestire altrettanto bene sia la fase di concertazione e di montaggio a monte dei progetti, sia la fase di attuazione concreta dei progetti proposti. Indicare il budget dedicato al coordinamento e alla gestione dei progetti semplici.

#### **Soluzioni proposte a lungo termine e sostenibilità a Piano terminato (800 caratteri, spazi compresi)**

**In che modo i progetti presentati potranno proseguire autonomamente dopo il finanziamento ALCOTRA ?**

**Precisare** in base a quali modalità di governance e con quali fondi i progetti saranno ulteriormente mantenuti. In caso di sperimentazione, precisare i criteri che determineranno l'estensione o la sospensione del nuovo servizio sul territorio.

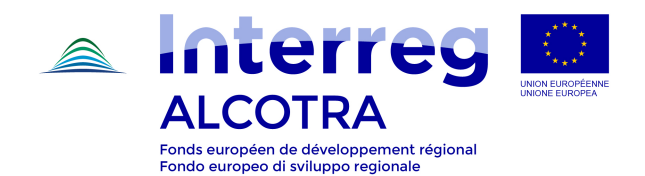

**4. Ambizione della strategia e dell'approccio proposto attraverso l'attuazione dei progetti singoli**

4.1 Aspetti d'innovazione e/o di capitalizzazione della strategia proposta rispetto all'esperienza dei partners di progetto **(Benchmarck rispetto alle problematiche riscontrate, alle esperienze maturate - 800 caratteri, spazi compresi)**

**Illustrare** il percorso effettuato dal partenariato a partire dalle esperienze maturate o da quelle in corso: partecipazione a Piani Integrati della precedente programmazione ed insegnamenti tratti, partecipazione ad altre forme di contrattualizzazione territoriale (Stato, Regioni, UE) e insegnamenti tratti, apporto di queste esperienze con riferimento alle problematiche da affrontare sul territorio e al Piano Integrato proposto.

Capacità del Piano di capitalizzare e valorizzare i risultati dei progetti Alcotra conclusi o in corso.

**Risultati ottenuti** attraverso queste esperienze precedenti, in termini di: impatti economici sul territorio, strutturazione del partenariato, risultati visibili sul territorio, elementi di sostenibilità dei risultati.

4.2 Impatto economico e sociale atteso dai progetti singoli proposti **(600 caratteri spazi compresi)** I progetti singoli corrispondono a un programma di azioni che attuano la strategia globale.

**Illustrare** l'apporto di ogni progetto alla strategia transfrontaliera del Piano Integrato.

**Illustrare in che modo ed attraverso quali strumenti** i diversi progetti previsti contribuiscono a rispondere alle problematiche di partenza, agli obiettivi del Piano e a quanto indicato nel punto "concetti e approcci proposti".

**Illustrare** in che modo i risultati e gli indicatori dei progetti singoli contribuiscono agli indicatori del programma descritti nella Guida di Attuazione e nel Programma di Cooperazione.

4.3 Dettaglio dei progetti singoli/tematici

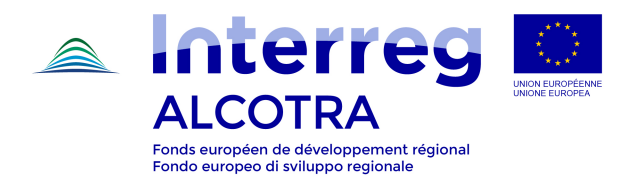

| Progetto 1                                                                      |                                                                                                    |
|---------------------------------------------------------------------------------|----------------------------------------------------------------------------------------------------|
| <b>Titolo del progetto</b>                                                      | Progetto di coordinamento e di comunicazione - Obbligatorio                                                                                                    |
| <b>Obiettivo Specifico</b>                                                      |                                                                                                    |
| Capofila                                                                        |                                                                                                    |
| Partner previsti                                                                |                                                                                                    |
| Data d'inizio e di<br>fine                                                      |                                                                                                    |
| Costo stimato                                                                   |                                                                                                    |
| <b>Presentazione (800</b><br>caratteri spazi<br>compresi)                       | Quaestione igitur per multiplices dilatata fortunas cum ambigerentur<br>quaedam, non nulla levius actitata constaret, post multorum clades<br>Apollinares ambo pater et filius in exilium acti cum ad locum Crateras nomine<br>pervenissent, villam scilicet suam quae ab Antiochia vicensimo et quarto<br>disiungitur lapide, ut mandatum est, fractis cruribus occiduntur. Quaestione<br>igitur per multiplices dilatata fortunas cum ambigerentur quaedam, non nulla<br>levius actitata constaret, post multorum clades Apollinares ambo pater et<br>filius in exilium acti cum ad locum Crateras nomine pervenissent, villam<br>scilicet suam quae ab Antiochia vicensimo et quarto disiungitur lapide, ut<br>mandatum est, fractis cruribus occiduntur. Quaestione igitur per multiplices<br>dilatata fortunas cum ambigerentur quaedam, non nulla levi. |
| Sostenibilità<br>del<br>progetto (600<br>Caratteri spazi<br>compresi)           | Quaestione igitur per multiplices dilatata fortunas cum ambigerentur<br>quaedam, non nulla levius actitata constaret, post multorum clades<br>Apollinares ambo pater et filius in exilium acti cum ad locum Crateras nomine<br>pervenissent, villam scilicet suam quae ab Antiochia vicensimo et quarto<br>disiungitur lapide, ut mandatum est, fractis cruribus occiduntur. Quaestione<br>igitur per multiplices dilatata fortunas cum ambigerentur quaedam, non nulla<br>levius actitata constaret, post multorum clades Apollinares ambo pater et<br>filius in exilium acti cum ad locum Crateras nomine pervenissent, villam scilice<br>SU.                                                                                                    |
| <b>Obiettivi</b>                                                                | Azioni previste corrispondenti <sup>2</sup>                                                                                                    |
| Contributo<br>all'indicatore<br>(i)<br>del programma per<br>l'OS di riferimento |                                                                                                    |

 $\frac{1}{2}$ Aggiungere le righe necessarie, attribuendo ad ogni azione un numero. Questo numero dovrà successivamente essere riportato nel diagramma di Gantt.

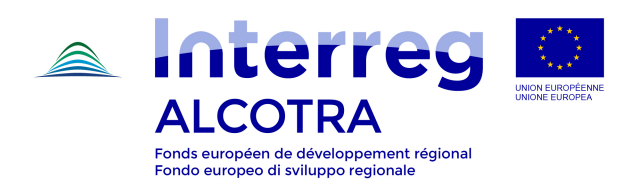

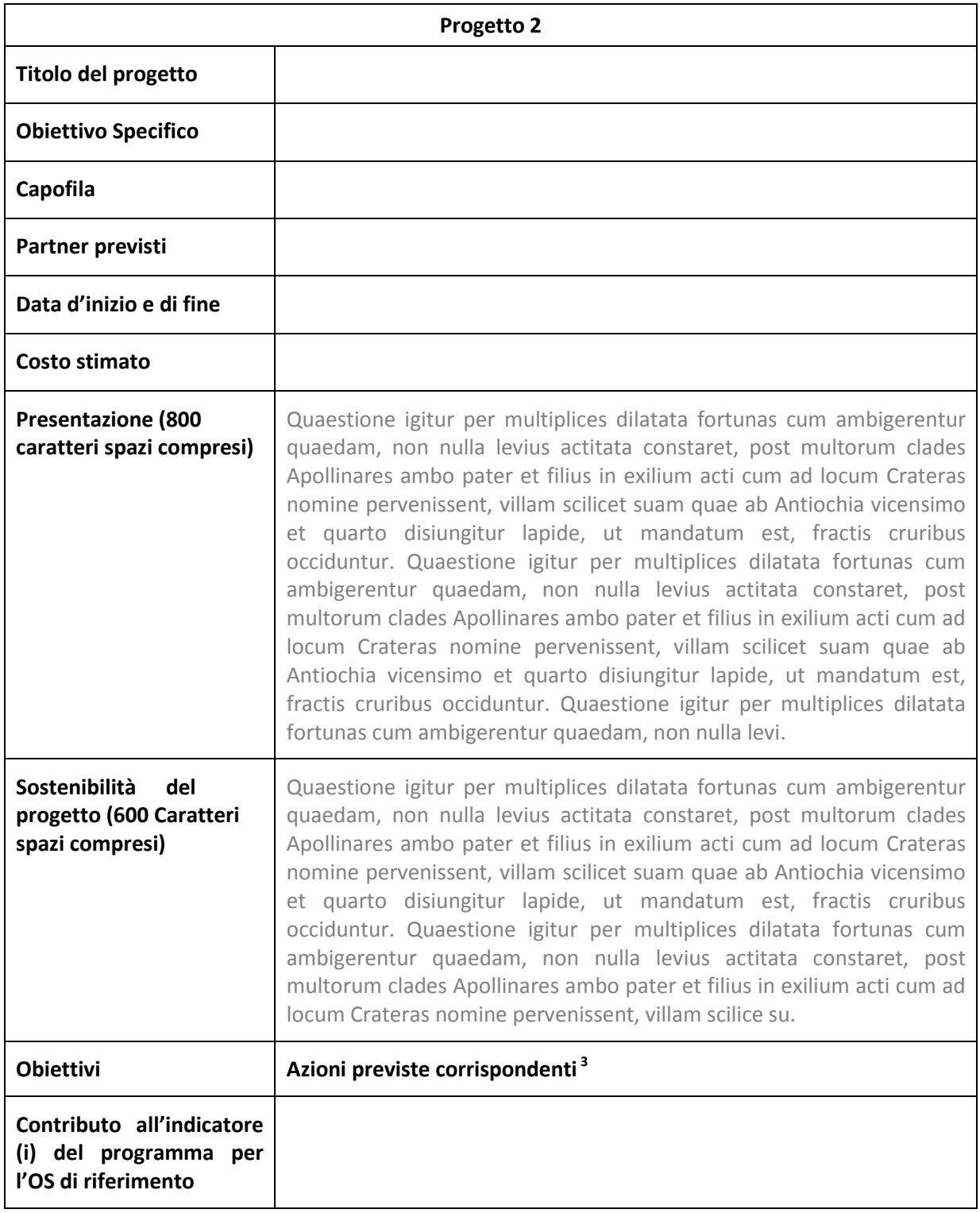

<sup>&</sup>lt;u>a a concepte de concerna - concerna de concerna de concerna de concerna a concerna doverte de concerna dovrà d</u><br><sup>3</sup> Aggiungere le righe necessarie, attribuendo ad ogni azione un numero. Questo numero dovrà successivamente essere riportato nel diagramma di Gantt.

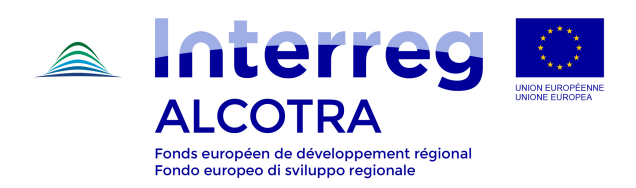

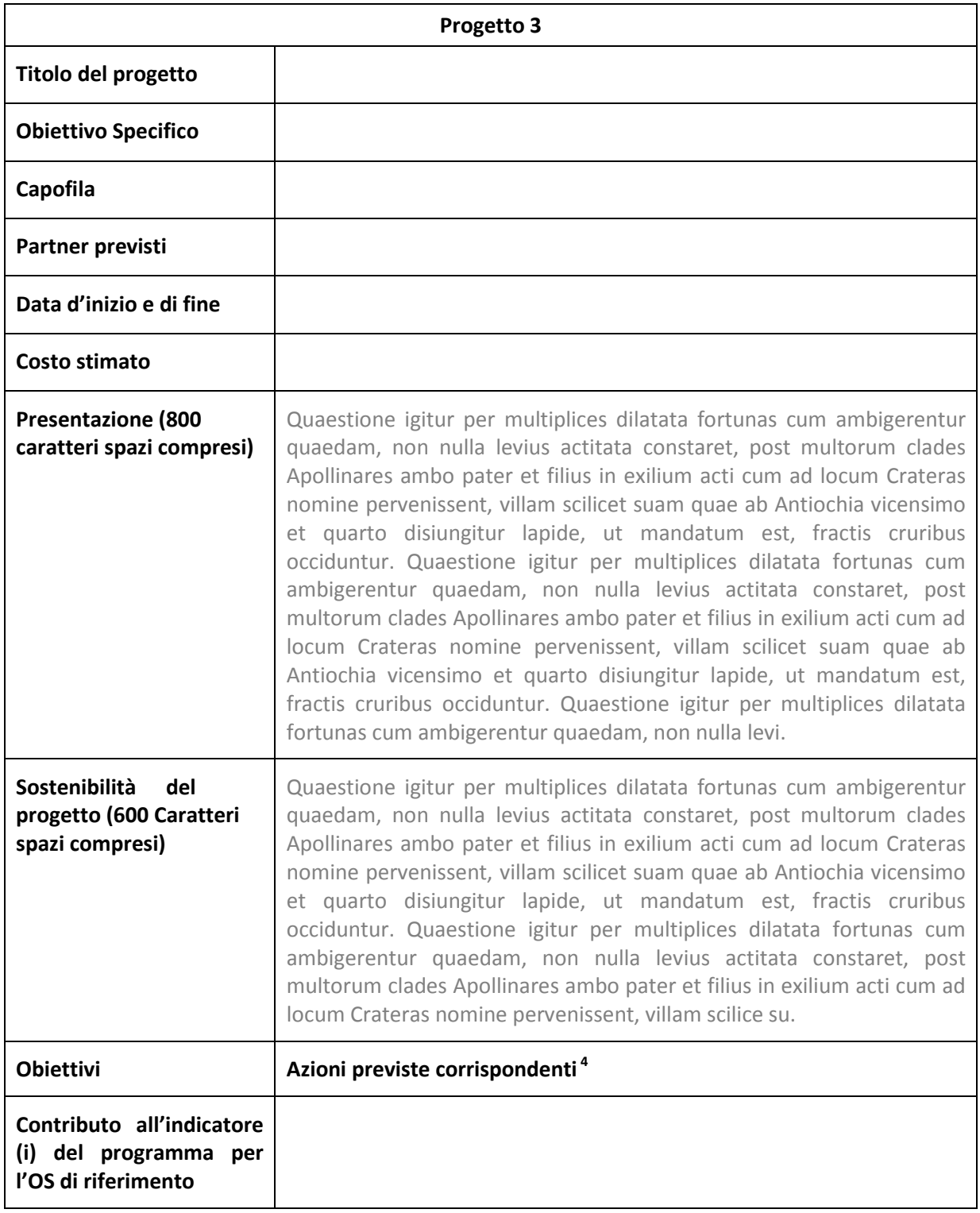

 $\frac{1}{4}$ Aggiungere le righe necessarie, attribuendo ad ogni azione un numero. Questo numero dovrà successivamente essere riportato nel diagramma di Gantt.

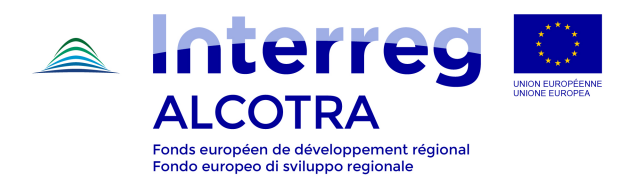

| Progetto 4                                                                      |                                                                                                    |
|---------------------------------------------------------------------------------|----------------------------------------------------------------------------------------------------|
| <b>Titolo del progetto</b>                                                      | Progetto di coordinamento e di comunicazione - Obbligatorio                                                                                                    |
| <b>Obiettivo Specifico</b>                                                      |                                                                                                    |
| Capofila                                                                        |                                                                                                    |
| Partner previsti                                                                |                                                                                                    |
| Data d'inizio e di<br>fine                                                      |                                                                                                    |
| Costo stimato                                                                   |                                                                                                    |
| <b>Presentazione (800</b><br>caratteri spazi<br>compresi)                       | Quaestione igitur per multiplices dilatata fortunas cum ambigerentur<br>quaedam, non nulla levius actitata constaret, post multorum clades<br>Apollinares ambo pater et filius in exilium acti cum ad locum Crateras nomine<br>pervenissent, villam scilicet suam quae ab Antiochia vicensimo et quarto<br>disiungitur lapide, ut mandatum est, fractis cruribus occiduntur. Quaestione<br>igitur per multiplices dilatata fortunas cum ambigerentur quaedam, non nulla<br>levius actitata constaret, post multorum clades Apollinares ambo pater et<br>filius in exilium acti cum ad locum Crateras nomine pervenissent, villam<br>scilicet suam quae ab Antiochia vicensimo et quarto disiungitur lapide, ut<br>mandatum est, fractis cruribus occiduntur. Quaestione igitur per multiplices<br>dilatata fortunas cum ambigerentur quaedam, non nulla levi. |
| Sostenibilità<br>del<br>progetto (600<br>Caratteri spazi<br>compresi)           | Quaestione igitur per multiplices dilatata fortunas cum ambigerentur<br>quaedam, non nulla levius actitata constaret, post multorum clades<br>Apollinares ambo pater et filius in exilium acti cum ad locum Crateras nomine<br>pervenissent, villam scilicet suam quae ab Antiochia vicensimo et quarto<br>disiungitur lapide, ut mandatum est, fractis cruribus occiduntur. Quaestione<br>igitur per multiplices dilatata fortunas cum ambigerentur quaedam, non nulla<br>levius actitata constaret, post multorum clades Apollinares ambo pater et<br>filius in exilium acti cum ad locum Crateras nomine pervenissent, villam scilice<br>SU.                                                                                                    |
| <b>Obiettivi</b>                                                                | Azioni previste corrispondenti <sup>5</sup>                                                                                                    |
| Contributo<br>all'indicatore<br>(i)<br>del programma per<br>l'OS di riferimento |                                                                                                    |

 5 Aggiungere le righe necessarie, attribuendo ad ogni azione un numero. Questo numero dovrà successivamente essere riportato nel diagramma di Gantt.

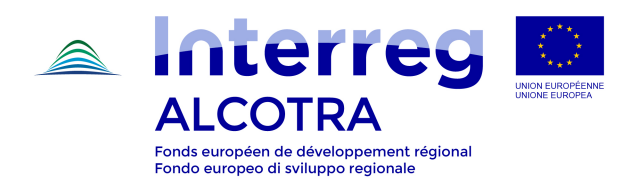

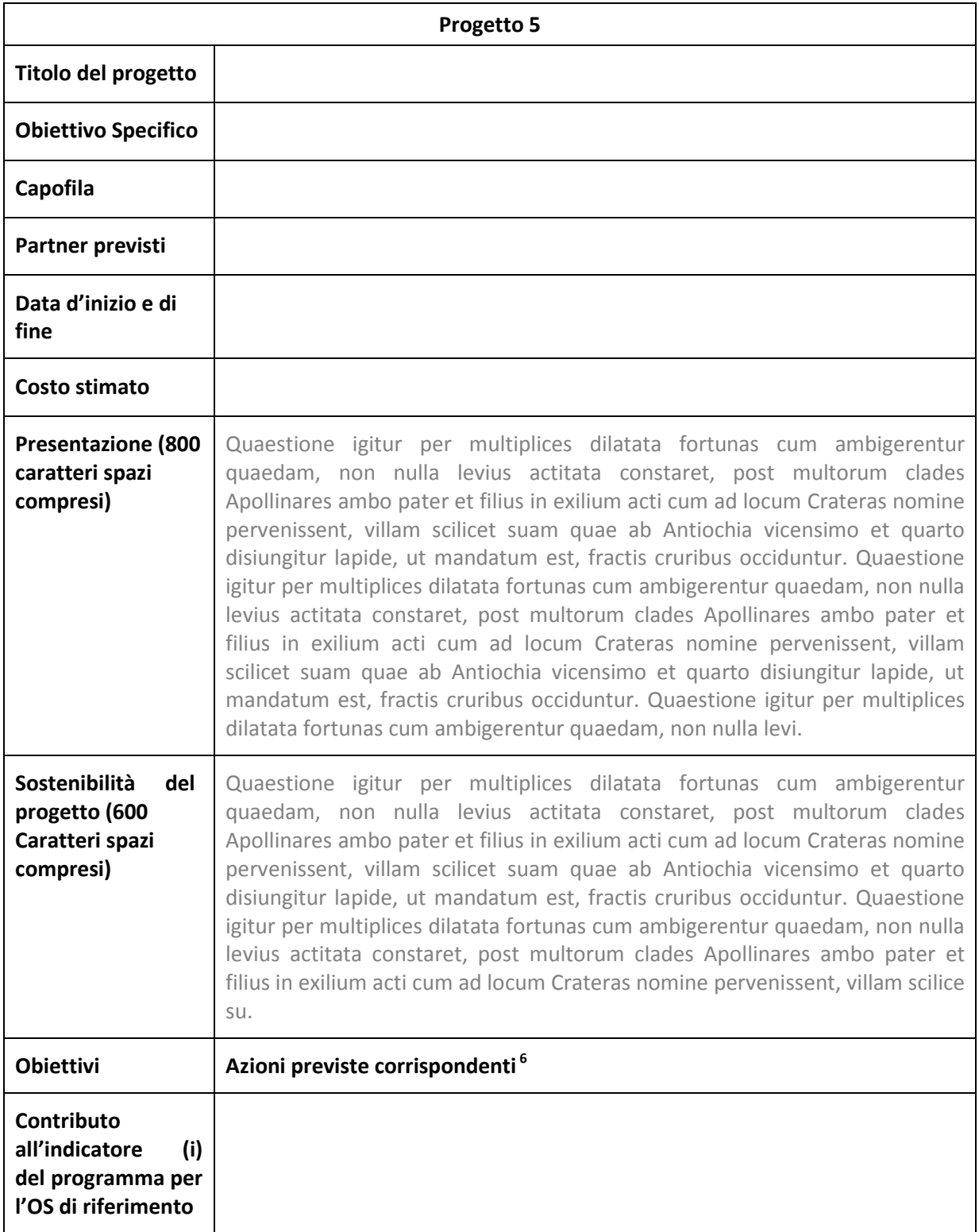

 6 Aggiungere le righe necessarie, attribuendo ad ogni azione un numero. Questo numero dovrà successivamente essere riportato nel diagramma di Gantt.

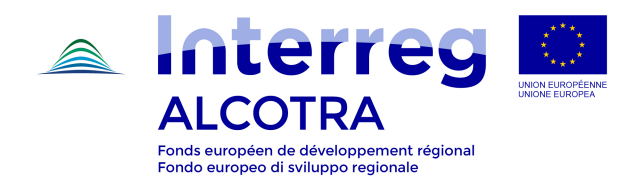

**5. Eventuale integrazione della strategia proposta con altri progetti e altri programmi cofinanziati da risorse europee (1 200 caratteri, spazi compresi)**

Complementarietà o sinergia con altri progetti approvati nell'ambito del Programma ALCOTRA (400 caratteri, spazi compresi)

Per esempio la capacità del Piano di capitalizzare i risultati di altri progetti semplici/strategici/ territoriali.

Complementarietà o sinergia con con le strategie regionali e territoriali esistenti (esempio: piani strategici, accordi di programma, contrat de plan; charte des parcs etc) ed i programmi operativi regionali POR FESR-FSE (400 caratteri, spazi compresi)

Quaestione igitur per multiplices dilatata fortunas cum ambigerentur quaedam, non nulla levius actitata constaret, post multorum clades Apollinares ambo pater et filius in exilium acti cum ad locum Crateras nomine pervenissent, villam scilicet suam quae ab Antiochia vicensimo et quarto disiungitur lapide, ut mandatum est, fractis cruribus occiduntur. Quaestione igitur per multiplices dilatata for.

## Contributo alla strategia Europa 2020 (400 caratteri, spazi compresi)

Quaestione igitur per multiplices dilatata fortunas cum ambigerentur quaedam, non nulla levius actitata constaret, post multorum clades Apollinares ambo pater et filius in exilium acti cum ad locum Crateras nomine pervenissent, villam scilicet suam quae ab Antiochia vicensimo et quarto disiungitur lapide, ut mandatum est, fractis cruribus occiduntur. Quaestione igitur per multiplices dilatata for.

Complementarietà o sinergia con altri programmi Interreg o CTE del territorio di riferimento (400 caratteri, spazi compresi)

Quaestione igitur per multiplices dilatata fortunas cum ambigerentur quaedam, non nulla levius actitata constaret, post multorum clades Apollinares ambo pater et filius in exilium acti cum ad locum Crateras nomine pervenissent, villam scilicet suam quae ab Antiochia vicensimo et quarto disiungitur lapide, ut mandatum est, fractis cruribus occiduntur. Quaestione igitur per multiplices dilatata for.

# Contributo alla strategia europea per la regione alpina EUSALP (400 caratteri, spazi compresi)

Quaestione igitur per multiplices dilatata fortunas cum ambigerentur quaedam, non nulla levius actitata constaret, post multorum clades Apollinares ambo pater et filius in exilium acti cum ad locum Crateras nomine pervenissent, villam scilicet suam quae ab Antiochia vicensimo et quarto disiungitur lapide, ut mandatum est, fractis cruribus occiduntur. Quaestione igitur per multiplices dilatata for.

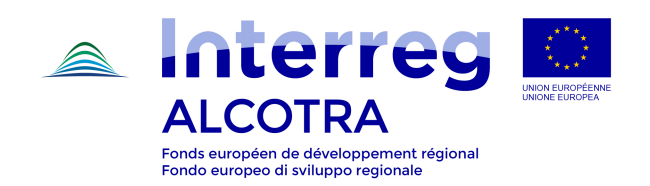

### **6. Allegati obbligatori**

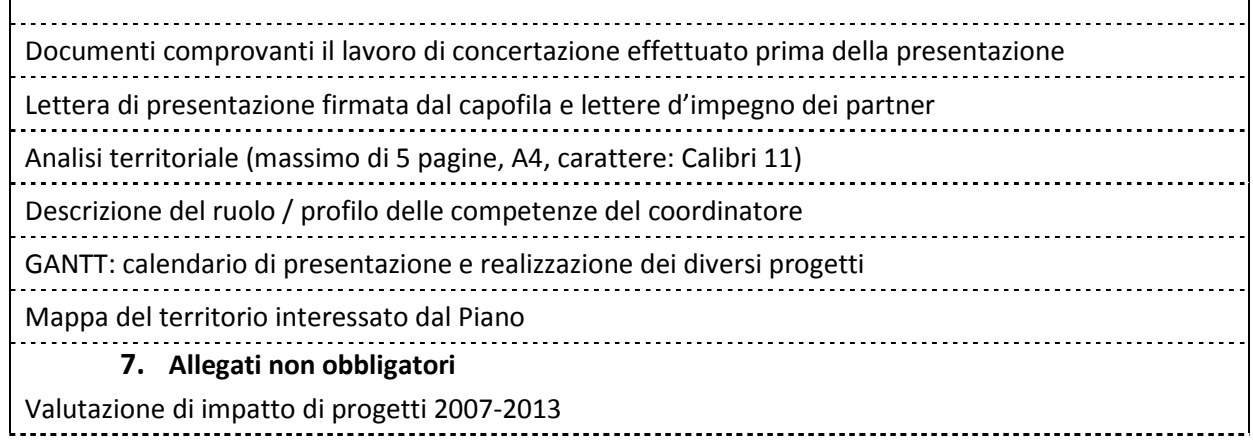